## How to become Affiliate Partner of Technocom?

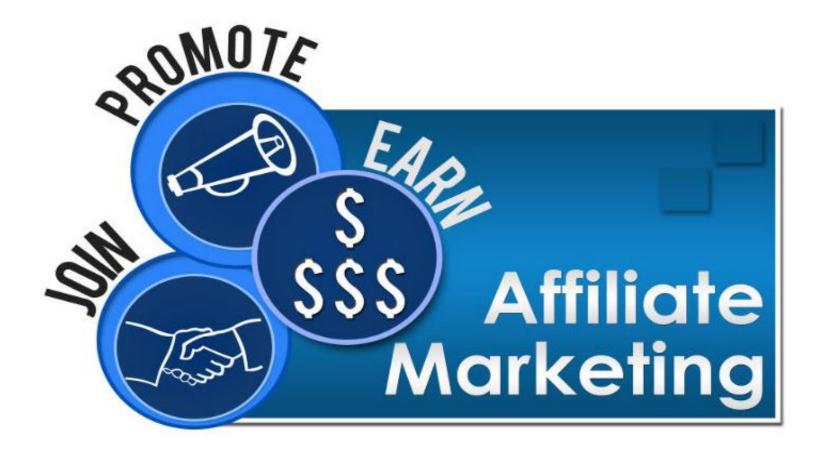

To become affiliate partner of Technocom, You need to apply for our affiliate's reseller group via **'Avangate''**.

Click on this link to sign-up for affiliate program: -

<u>https://www.avangate.com/affiliates/sign-</u> <u>up.php?merchant=TCHNCOM&template=Technocom</u>

# How To Sign Up For Technocom Affiliates?

| Athinutes Network - Sign Up<br>Start selling our software titles and get paid for it<br>Language: English                                                                       |                                                    |                                           |                   |
|----------------------------------------------------------------------------------------------------|----------------------------------------------------|-------------------------------------------|-------------------|
|                                                                                                    |                                                    |                                           | Language: English |
| Already an Avangate Affilia                                                                                                    | to?                                                |                                           |                   |
| Sign me up right now!                                                                                                    |                                                    |                                           |                   |
| <ul> <li>algn me up right nowi</li> </ul>                                                                                                    |                                                    |                                           |                   |
| Tell us about you                                                                                                    | First Name                                         |                                           |                   |
|                                                                                                    | Last Name                                          |                                           |                   |
|                                                                                                    |                                                    |                                           |                   |
|                                                                                                    | Email Address                                      |                                           |                   |
|                                                                                                    | Promotion methods                                  | Website                                   |                   |
|                                                                                                    |                                                    | Newsletters                               |                   |
|                                                                                                    |                                                    | Search Engines Marketing                  |                   |
|                                                                                                    |                                                    | Social Media                              |                   |
|                                                                                                    |                                                    | Other                                     |                   |
|                                                                                                    | Website                                            |                                           |                   |
| Contract and other legal purpose                                                                                                    |                                                    |                                           |                   |
|                                                                                                    | Legal name                                         |                                           |                   |
|                                                                                                    | Address 1                                          |                                           |                   |
|                                                                                                    | Address 2                                          |                                           |                   |
|                                                                                                    | City                                               |                                           |                   |
|                                                                                                    |                                                    |                                           |                   |
|                                                                                                    | Zip Postal Code                                    |                                           |                   |
|                                                                                                    | Country                                            | Inda                                      |                   |
| One more thing                                                                                                    | Monthly sales volum                                | C Lateral leaves und                      |                   |
|                                                                                                    | Share my contact data with software vendors (first |                                           |                   |
|                                                                                                    | name, last name, email and country)                |                                           |                   |
|                                                                                                    | Subscribe me                                       | to the Affiliates Newsletter              |                   |
|                                                                                                    |                                                    | e terms and conditions in Affiliates Prog | ram               |
| Contract                                                                                                    |                                                    |                                           |                   |
| You will receive the "100 Tips for Successful Athlate Selling" whitepaper in your athlate approval emel.<br>View our privacy policy for details on how we handle personal data. |                                                    |                                           |                   |
| CREATE MY ACCOUNT                                                                                                    |                                                    |                                           |                   |
|                                                                                                    |                                                    |                                           |                   |
|                                                                                                    |                                                    |                                           |                   |
| 012. ôli rights reserved                                                                                                    |                                                    |                                           |                   |

#### How can I get started with it and start earning?

After you have signed up to become an Avangate affiliate and your application has been approved, you can log in to the Affiliates Control Panel and decide which software products you want to promote in order to send requests to software vendors so they activate you as an affiliate and set your commission.

Immediately after you have been activated as an affiliate by a vendor, you can start adding product links on your website. Links are automatically generated with your embedded affiliate ID. All you need to do is copypaste.

When a visitor accesses a link or a banner from your web site, Avangate keeps track of your Affiliate ID, for up to 180 calendar days, so if a visitor places an order within this time period through your web site, or even directly from the vendor's web page, you get your commission.

When a visitor accesses a link or a banner from your web site, Avangate keeps track of your Affiliate ID, for up to 180 calendar days, so if a visitor places an order within this time period through your web site, or even directly from the vendor's web page, you get your commission.

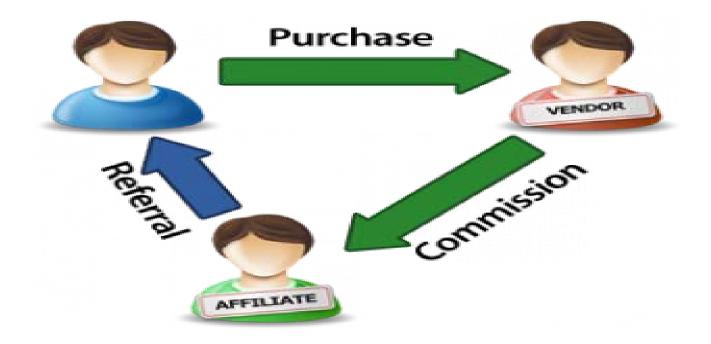

### What is The Role Of Affiliate Network Like Avangate in this whole setting

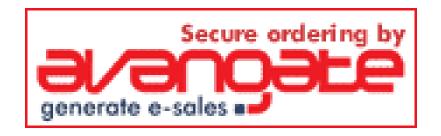

Avangate Provides a Link Between a publisher and advertisers to allow publishers the ability to Find and Join Affiliate Programs

All you need to do is put links and banners on your blog/websites/digital resource which are relevant to your chosen subject .The Links and Banners all have tracking codes so if they are clicked on and purchases are made later on you will get the commission

#### The Payout/Commission Structure Offered By Technocom

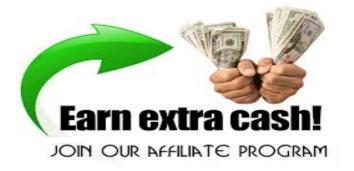

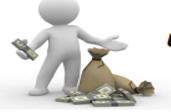

Up to 20% for each sale!

Technocom Offer Different Commission per sale varying according to the category of the sale item .It can vary from 20% to 25% and we can increase further if you give good sales.

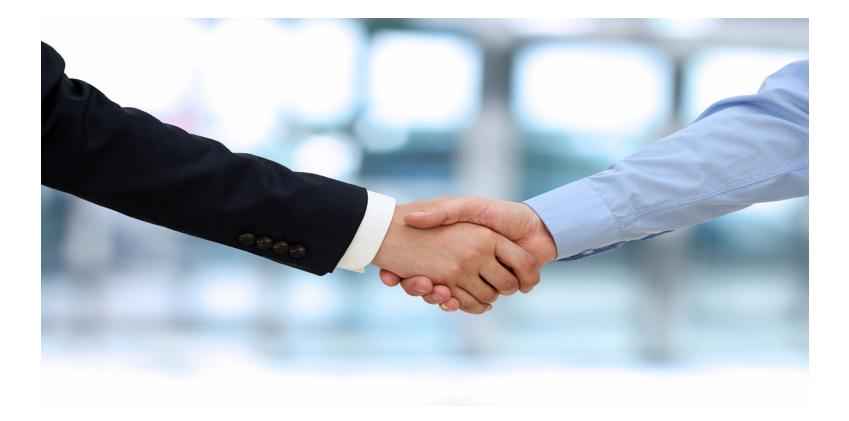

### Thank you For Showing Your Interest In Our Affiliate Program